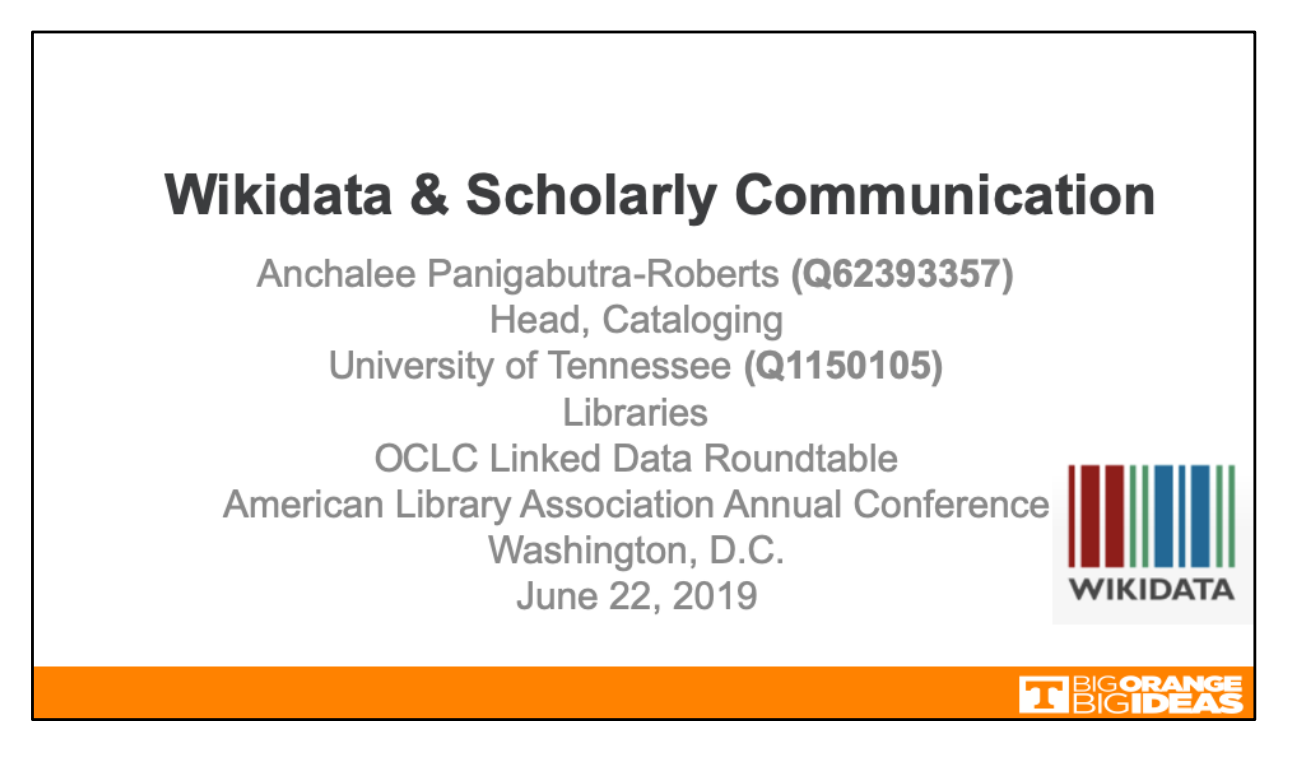

Good morning. My name is Anchalee Panigabutra-Roberts with the Thai nickname, Joy. I am the Head of Cataloging at the University of Tennessee Libraries in Knoxville, and also the coordinator of the Tennessee NACO Funnel.

Today I will cover the topic of Wikidata and scholarly communication.

# **Outline**

- Profiles for Scholarly Publications and Creative Works in Wikidata
	- A Use Case for Anchalee Panigabutra-Roberts (Q62393357)
- Wikidata Tools and Query Service
- Access to Book Chapters and Articles in Conference Proceedings in Bibliographic Records
	- AUC Case Study and Findings
	- Recommended Workflow and Enhanced Access to Book Chapters and Articles in Conference Proceedings
	- Wikidata as an Alternative to Provide Access to Book Chapters and Articles in Conference Proceedings
- Wikidata as a Community-building Tool

**THEICHN** 

I will discuss my use of different tools and the query service in Wikidata and my pilot study on researcher IDs and identity management of the American University in Cairo faculty I conducted in 2015 with the major finding on authors of book chapters and articles published in conference proceeding monographs. I used this finding to further explore Wikidata as an alternative to provide access to these contributors of book chapters.

I will conclude with my vision on using Wikidata as a tool for building community.

## **Profiles for Scholarly Publications and Creative Works in Wikidata**

- An author's profile: Anchalee Panigabutra-Roberts (Q62393357)
- Additional profiles for creative works, whole/part and expression relationships

To test Wikidata's applicability for researchers' profiles and their roles in scholarly and creative works.

With my interest in researcher identifiers and identity management, I chose to create name entities in Wikidata using my own works to create an author's profile to test Wikidata's applicability for researchers' profiles and of their roles in scholarly and creative works.

**TT BIG ORANG** 

# **Explored Tools**

- · Wikidata Query Service: https://query.wikidata.org/
- · Tools: https://www.wikidata.org/wiki/Wikidata:Tools
	- ORCIDator: https://www.wikidata.org/wiki/Wikidata:ORCIDator
	- Query data
		- · Scholia: https://tools.wmflabs.org/scholia/
		- · Scholia Q to bibliography: https://tools.wmflabs.org/scholia/q-tobibliography-templates?g=Q62393357
		- · (See also WikiCite: http://wikicite.org/)
	- Visualize data
		- · Reasonator: https://tools.wmflabs.org/reasonator/
		- · SQID: https://tools.wmflabs.org/sqid/#/

These are some of the tools I explored in Wikidata along with the scholarly profile(s); from Scholia to Reasonator and SQID.

TI BIGOR

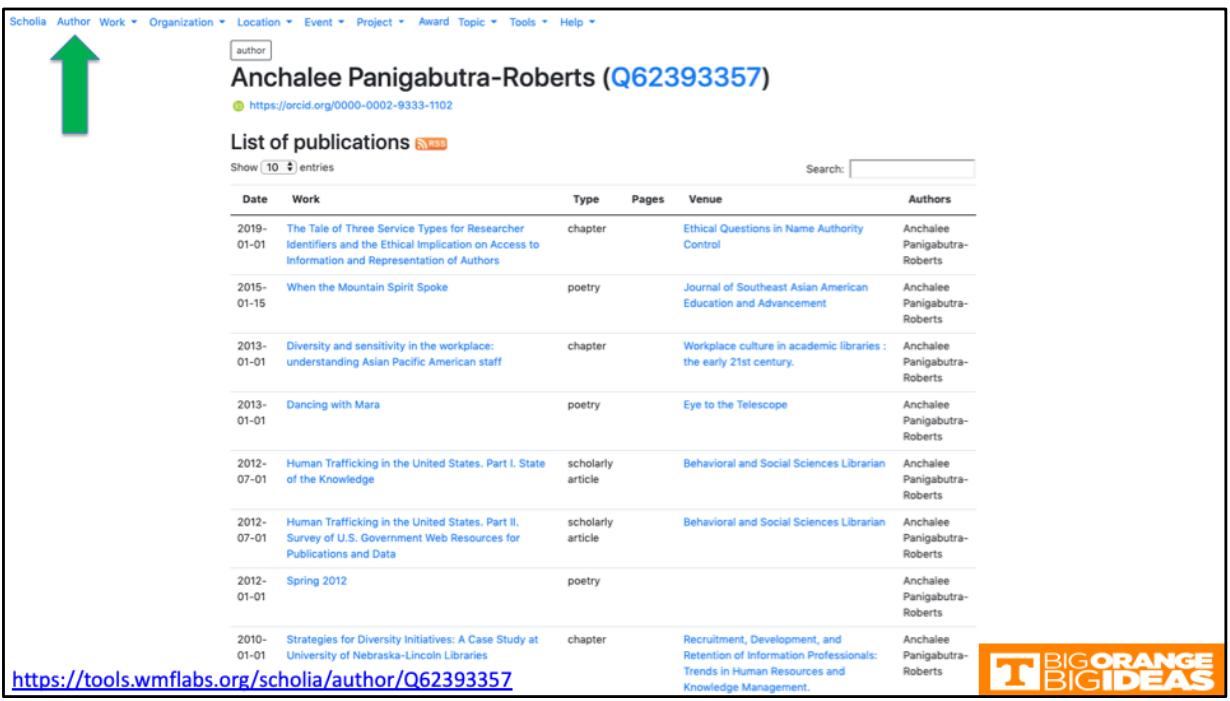

Here is my author profile in Scholia with my publications pulled from my ORCID data. After I populated Wikidata with my ORCID information, I added the genres of my publications and other bibliographic information including the subjects of my works to my Wikidata. These additions allowed me to query my publications by subjects and with more ways to visualize my datasets.

I found that it helps to have a basic understanding of Wikidata's ontology and how the **item, property and value** work and link the data. When you create your Wikidata, you may want to consider and plan on how your data can be discovered and visualized by Wikidata's query service.

I contributed 483 edits to Wikidata to date (user: Apanig).

Here you may notice that Scholia has the one role for contribution as 'Author' only. So my translation work that I added later is not included in Scholia.

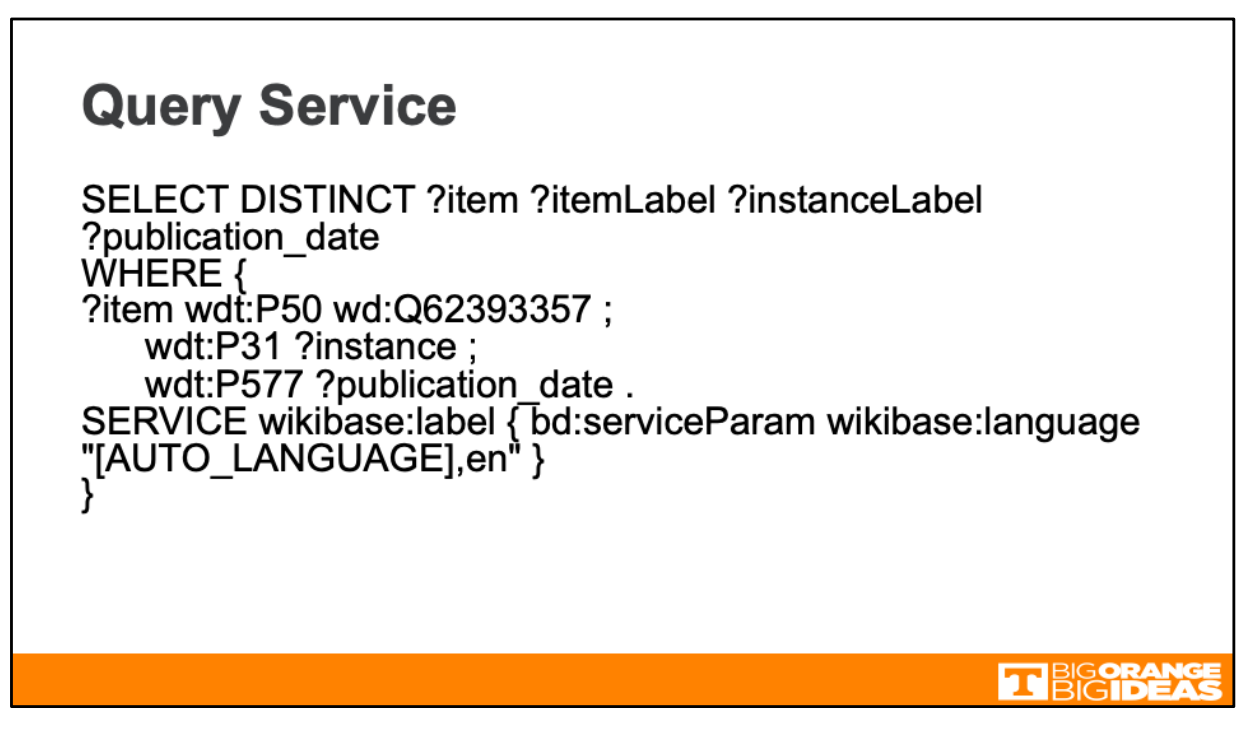

I also experimented with Wikidata's query service and data visualization to create the timeline for all my publications to date.

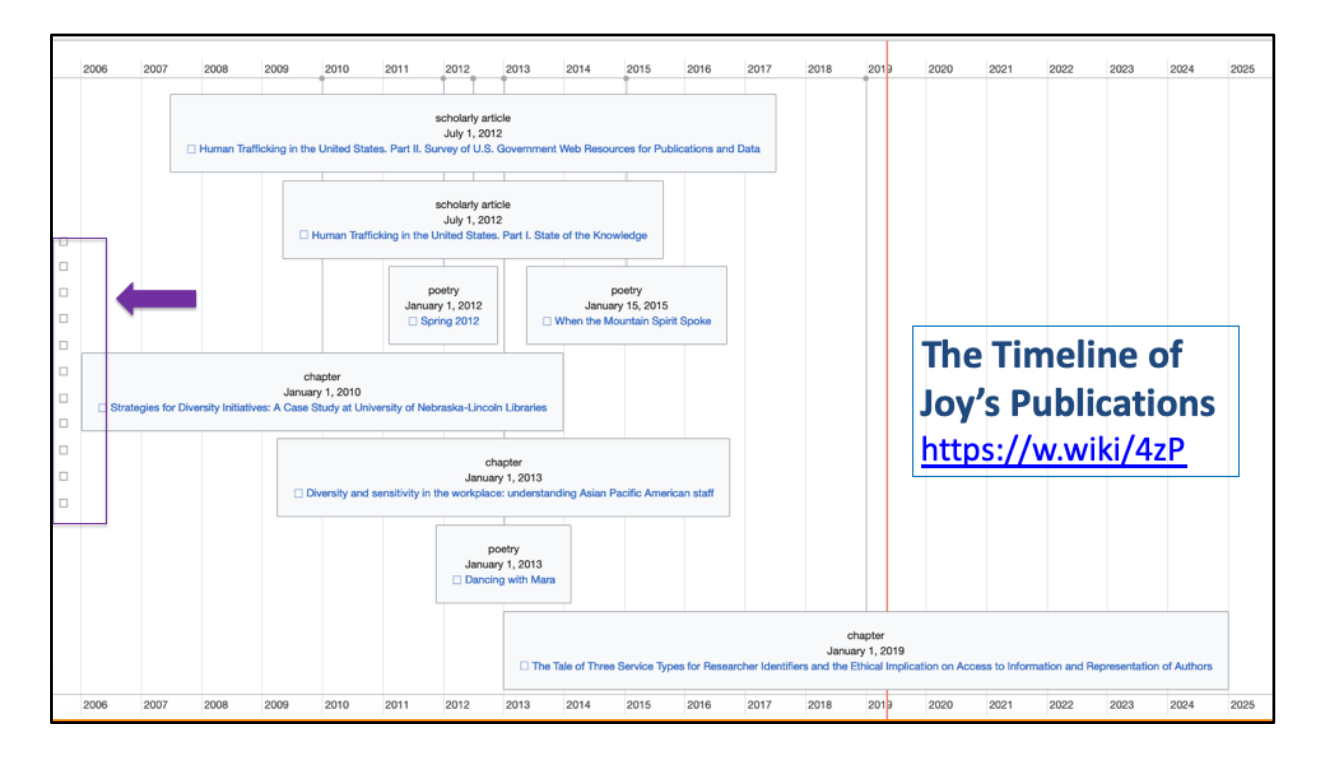

I queried the data for all items authored by me and by type/genre and publication date to get this timeline to display. I still need to work on how to add my role as a translator to this query too.

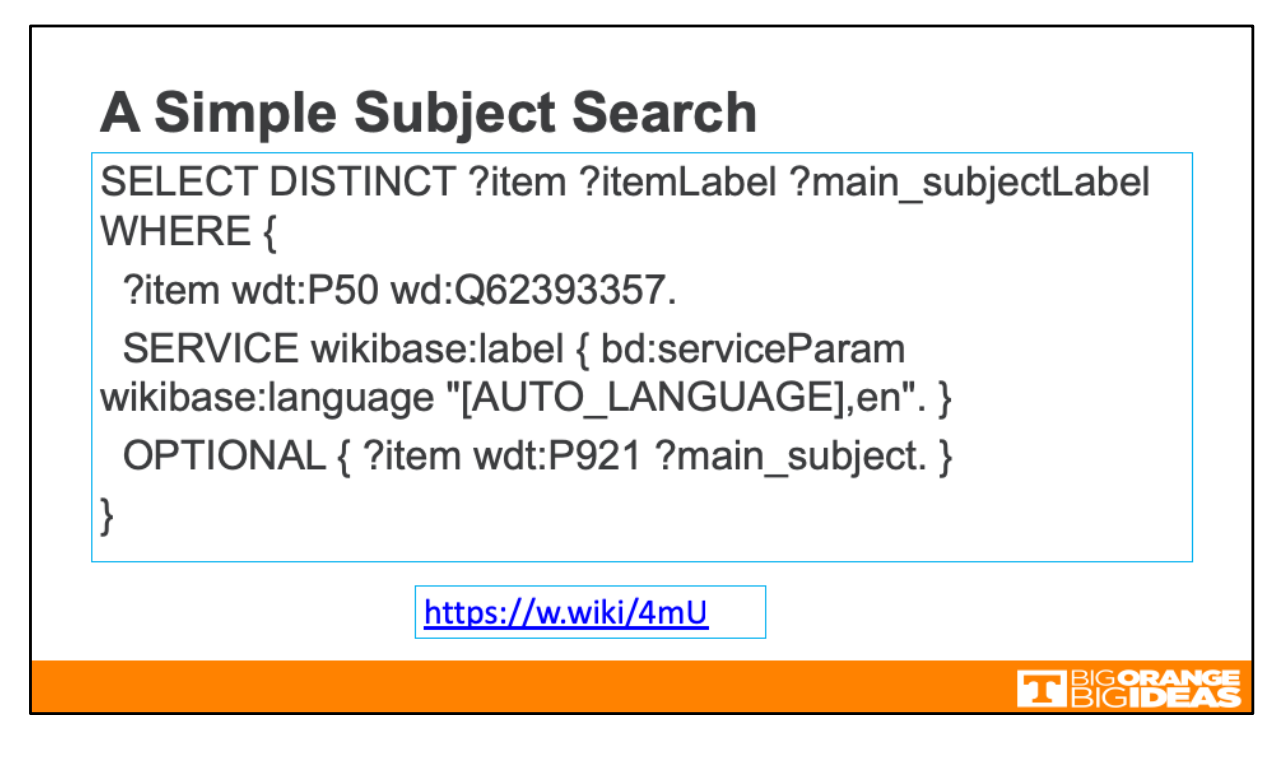

And here is a query for all the items/works by the author (property P50) with the Q ID for Anchalee Panigabutra-Roberts (Q62393357) and for the main subjects for all the works by this author.

```
SELECT DISTINCT ?item ?itemLabel ?main_subjectLabel WHERE {
 ?item wdt:P50 wd:Q62393357.
SERVICE wikibase:label { bd:serviceParam wikibase:language 
"[AUTO_LANGUAGE],en". }
OPTIONAL { ?item wdt:P921 ?main_subject. }
```

```
}
```
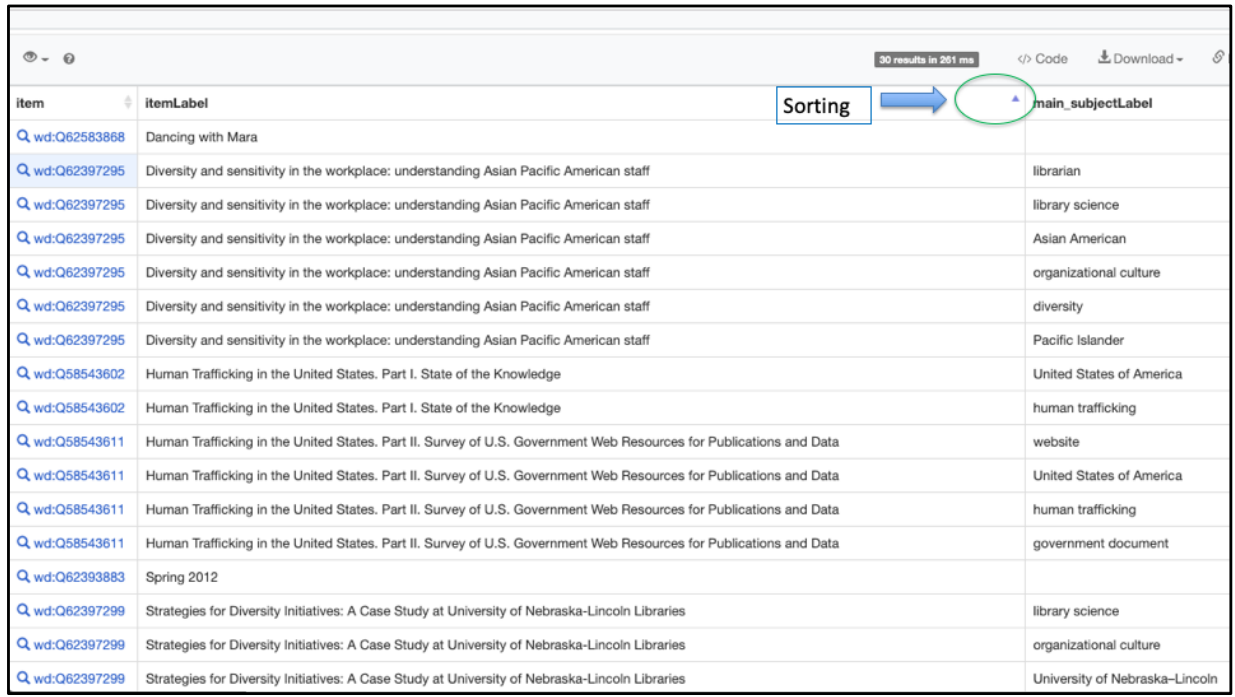

You do need to include the items with hyper links to connect the displayed results to their Wikidata items.

You can also sort the results listed in each column.

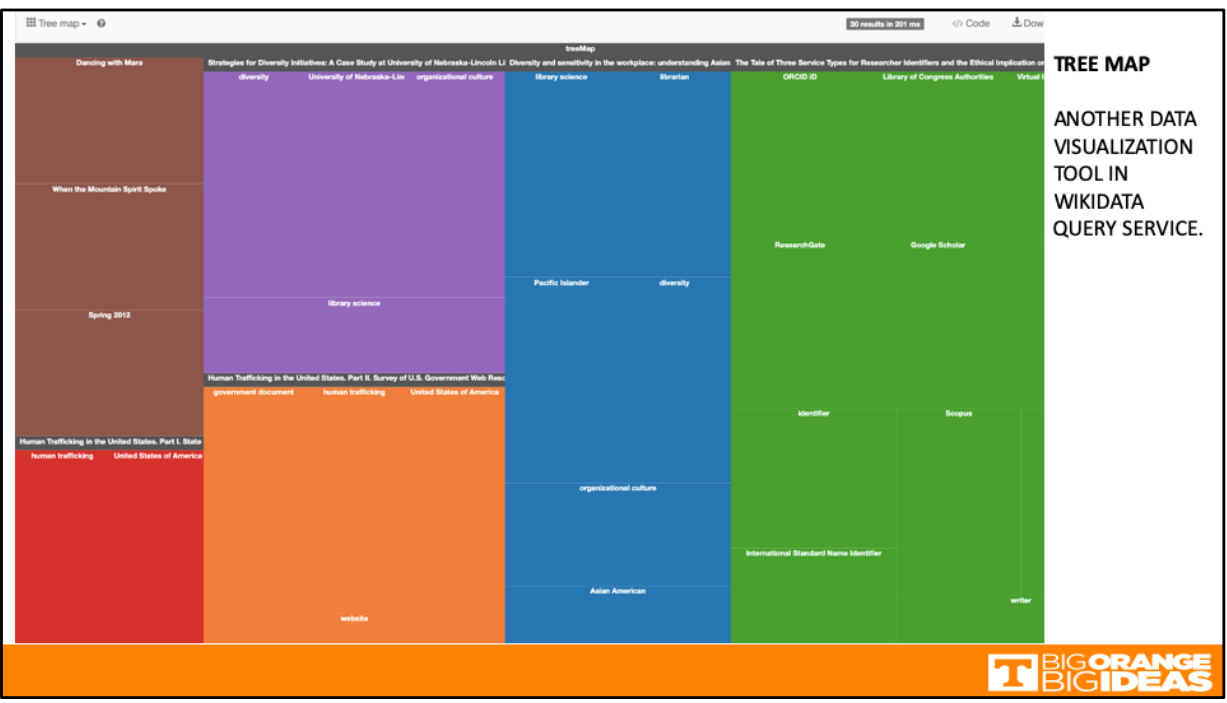

**Tree map** is another cool visualization tool in the query service.

Each topic has the hyper link to the work it represents.

As I mentioned you need to add the items to your query for this to work.

\*Caveat. You cannot use these topics to search the entire Wikidata.

These topics are tagged and linked only to their associated works listed above them. And each color represents a publication.

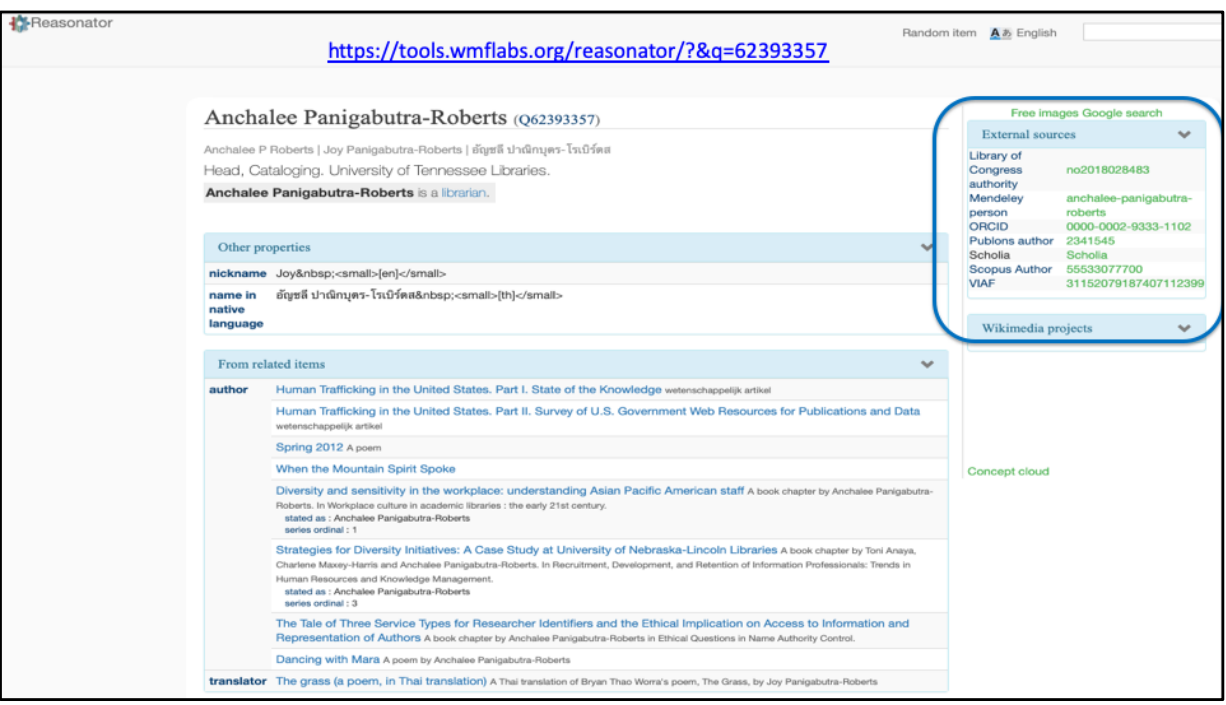

Reasonator is another tool I used to visualize my Wikidata. It's the closest thing I could have my Wikidata displayed in the readable form without having to create a Wikipedia page.

Reasonator also displays the translator role and its work item.

**\*About 'reasonator**': It displays Wikidata entries and it will do so in an item-typeoptimized fashion, and also shows related, significant data through simple reasoning (hence the name).

Reasonator is a self-contained JavaScript class (plus some HTML/CSS), using the [Wikidata](https://www.wikidata.org/w/api.php) API and [SPAR](https://query.wikidata.org/)QL queries so it can easily be ported to other locations. As always, code under GPL. Retrieved fr[om: https://tools.wmflabs.org/reasonat](https://tools.wmflabs.org/reasonator/)or/

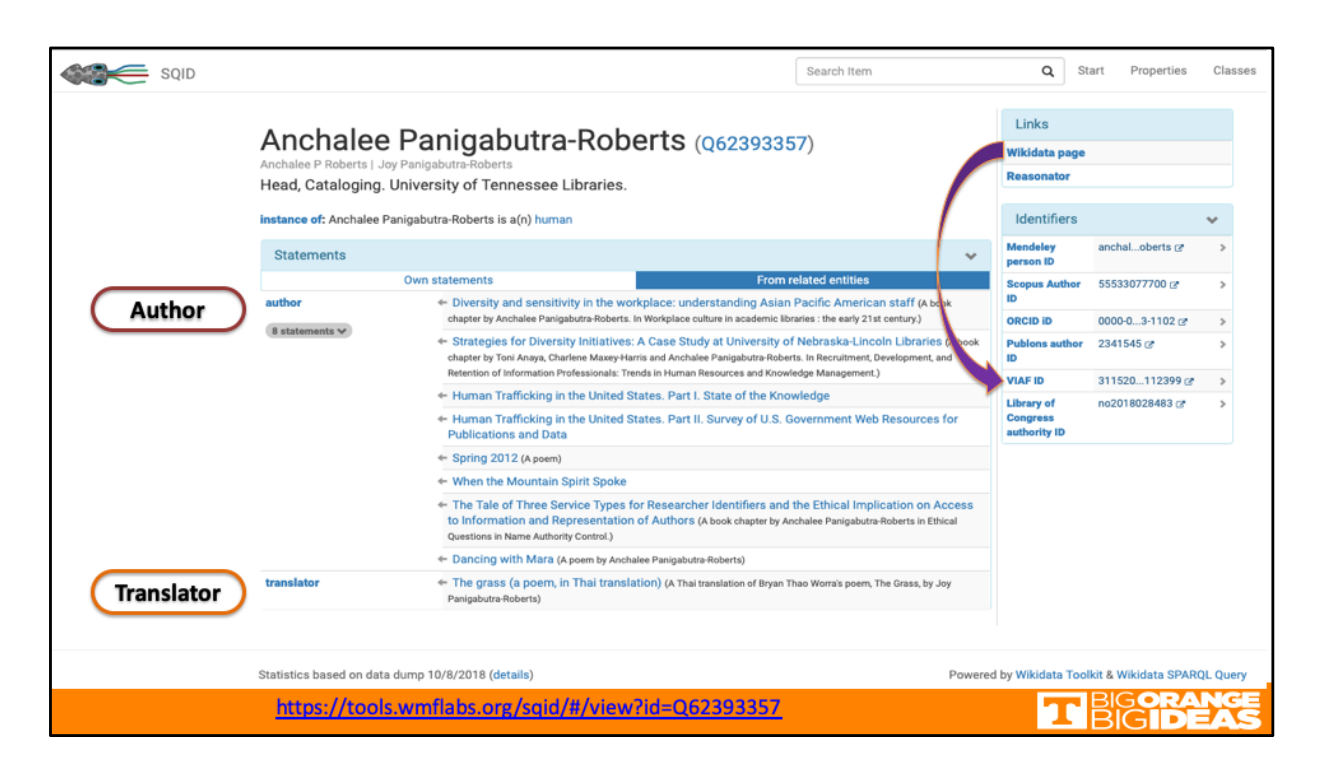

SQID is another tool to extract, query and process data in Wikidata. Here, my roles as both the author and the translator are handled well by SQID.

So far, both SQID and Reasonator are better tools than Scholia to display all the roles and contributions related to scholarly and creative works. Something Scholia may need to consider for its future development.

Wikidata also works with external databases and researcher ID systems as you can see here on the right sidebar.

I also found that VIAF harvested my Wikidata to create a brand new authority record for me with my name in the Thai scripts as the heading and attached it to the same VIAF cluster my LC authority record belongs to.

#### \***About SQID**

SQID is a project of [the Knowledge-Based Systems Gro](https://iccl.inf.tu-dresden.de/web/Wissensbasierte_Systeme/en)up [of TU Dresd](https://tu-dresden.de/)en. Developers include Markus Krötzsch, Michael Günther, Markus Damm, and Georg Wild. **SQID is programmed in JavaScript with additional server-side code in Java and Python to extract, query, and preprocess data.** 

Retrieved fr[om: https://tools.wmflabs.org/sqid/#/ab](https://tools.wmflabs.org/sqid/)out

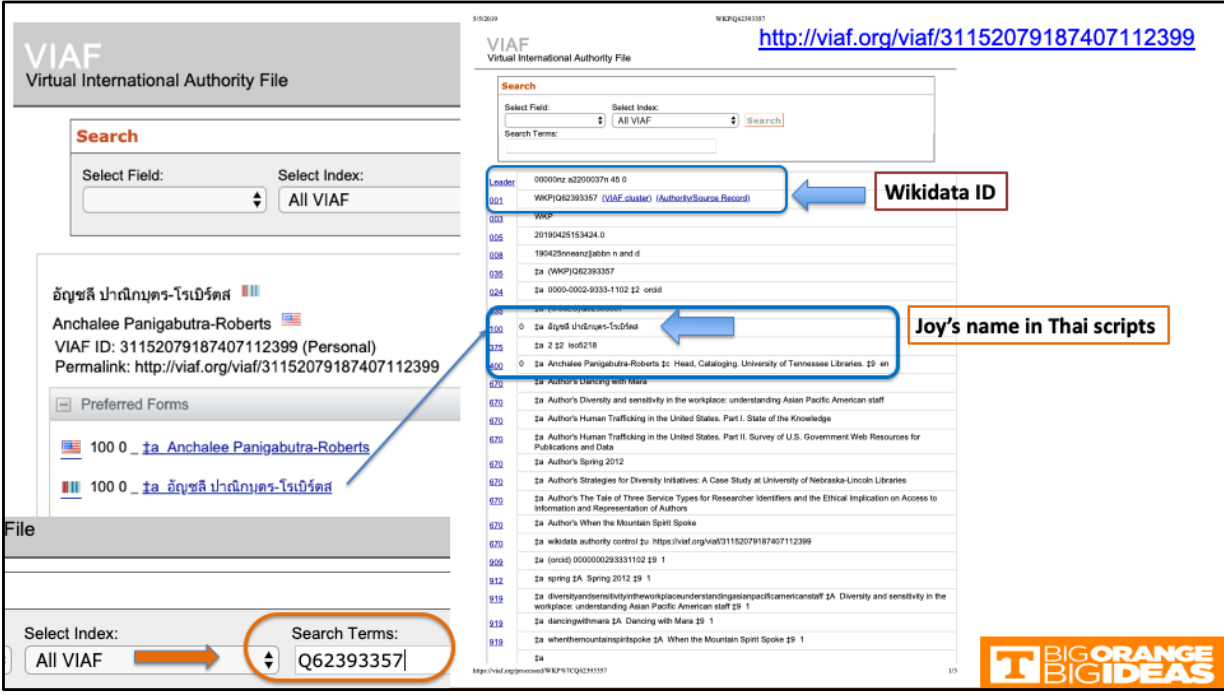

Most of my long writings are in English, thus my LC name authority is in English with no reference to any publications in Thai.

In Wikidata, however, I could add my name in the Thai scripts without having to have the 'literary warrant' or a publication in Thai as a reference. Recently I recalled that I translated an English Haiku into Thai for a poet colleague and found the translation on his blog. With this new finding, I did edit my LC name authority to add this Thai translation in MARC 670.

In Wikidata, I added my colleague's poem, my Thai translation and the Hindi translation by another poet per the information I found on my colleague's blog: [http://thaoworra.blogspot.com/2017/06/poem-grass-with-hindi-and-thai.h](http://thaoworra.blogspot.com/2017/06/poem-grass-with-hindi-and-thai.html)tml

As a result, both my VIAF and LC name authority records are now linked to my Wikidata and vice versa.

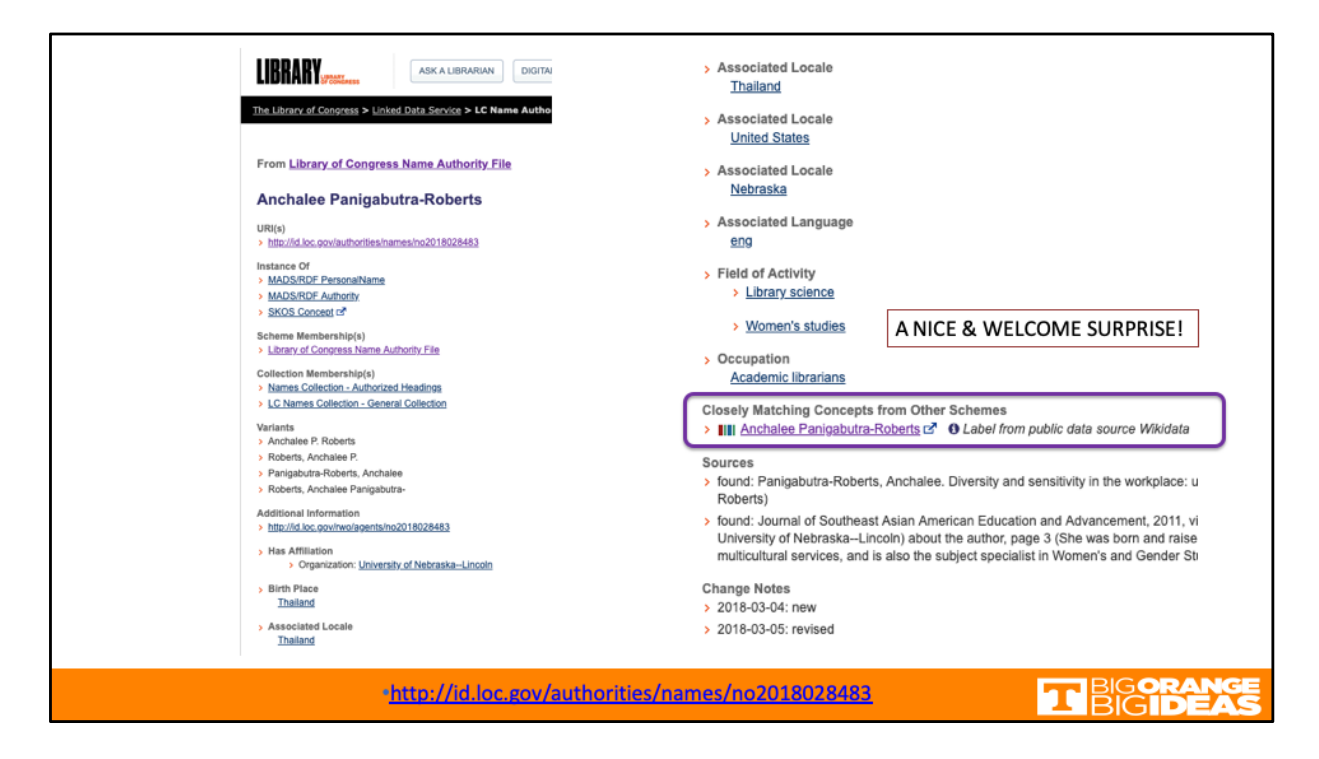

And thanks to Matt's work at LC to add Wikidata to LC name authorities in the Linked Data Service. I'm really happy to see my Wikidata in my LC name authority record as shown here.

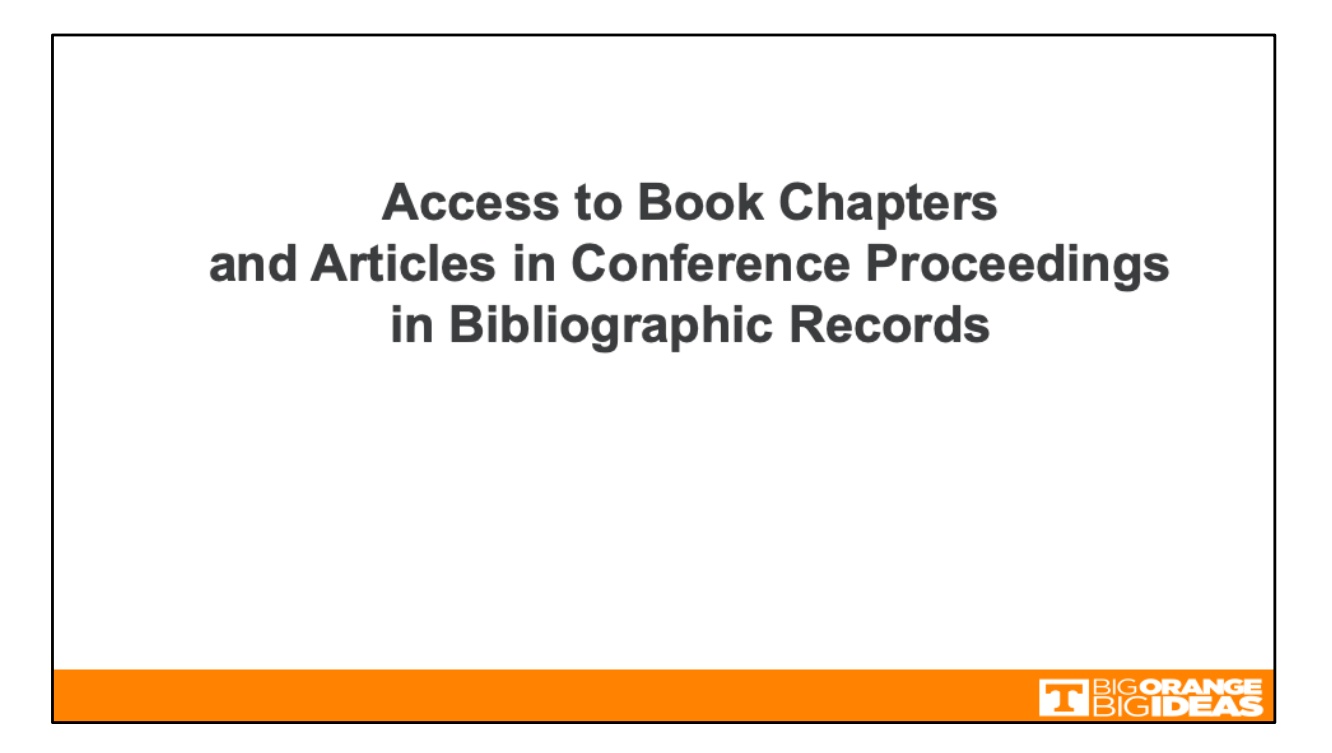

Next I'd like to discuss how we can provide better access to book chapters and articles in conference proceedings in bibliographic records for monographs.

## \*A Case Study of AUC Faculty & Researcher IDs

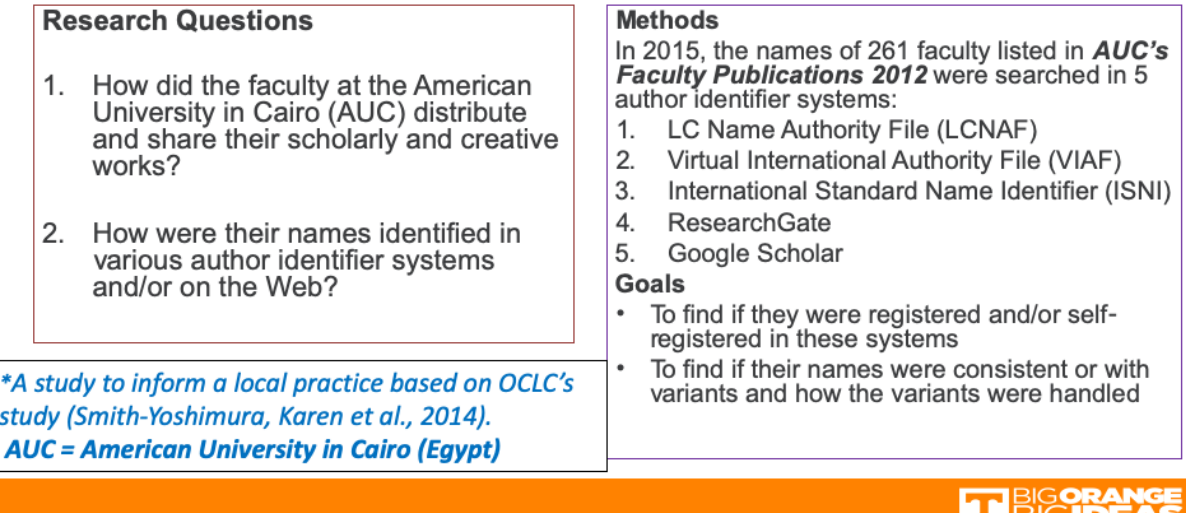

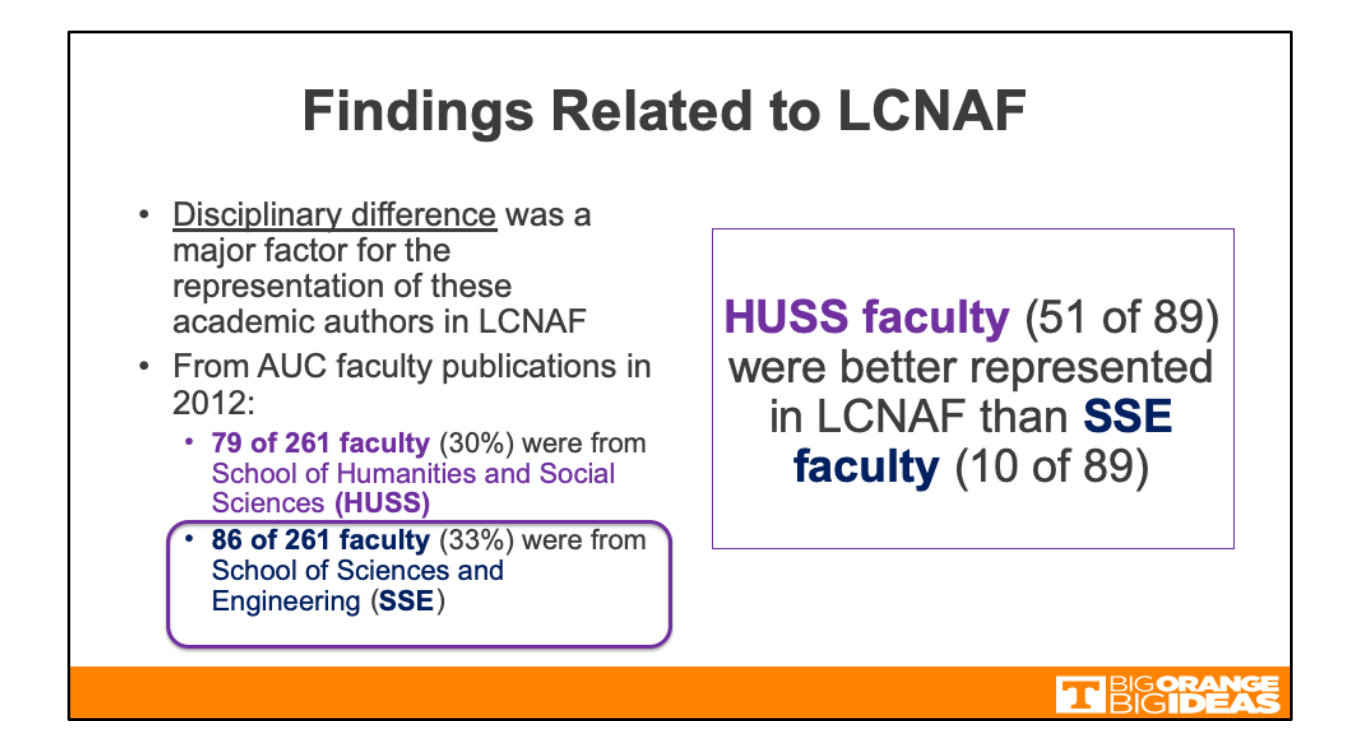

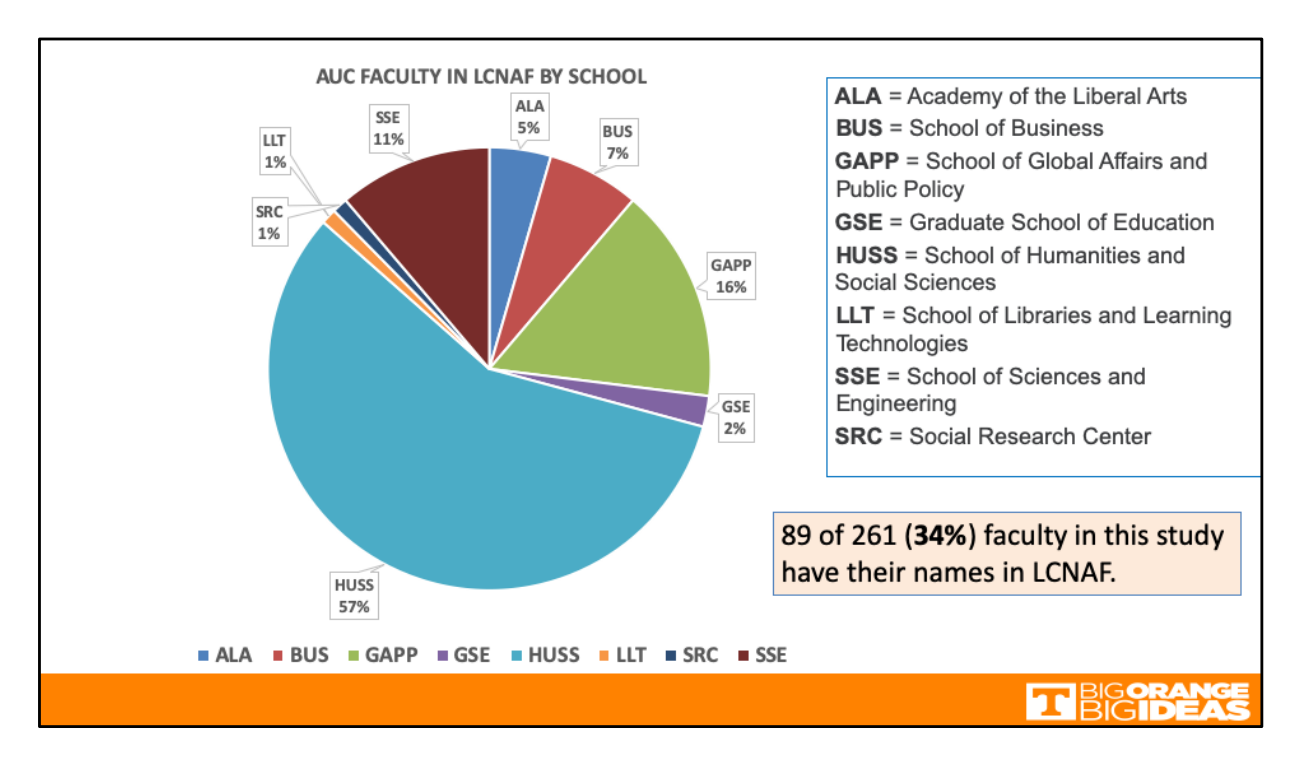

Out of 261 faculty in the pilot study, only 89 faculty have their names in LCNAF.

## **AUC's HUSS and SSE Faculty's Publication Types in 2012**

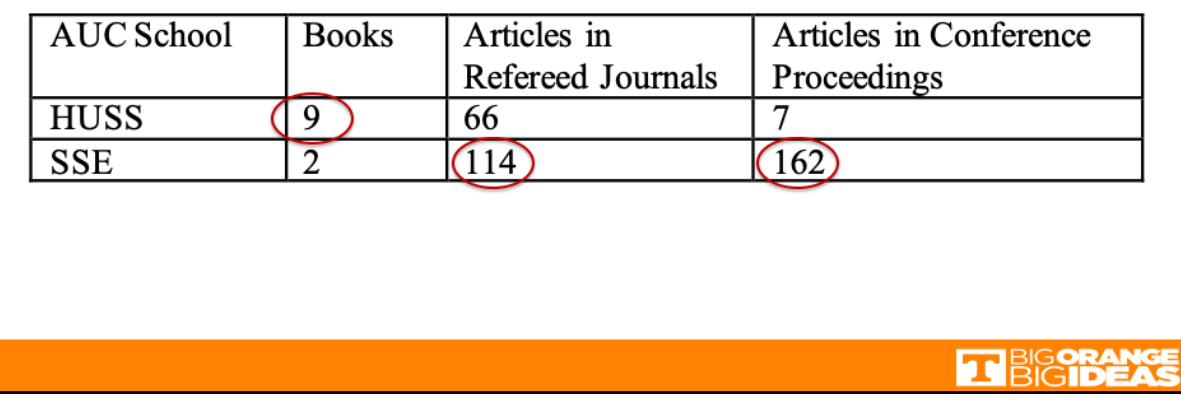

The finding of the low number of AUC faculty in LCNAF led me to look at their publication types to find that the majority of the faculty published their works as journal articles. Particularly, SSE faculty published more in conference proceedings, especially in IEEE conference proceedings. They are also more likely to be in the GND than in LCNAF, due to the German National Library database's inclusion of their articles.

Example: Fahmy, Ezzat H.

- G[ND: http://d-nb.info/gnd/1101423](http://d-nb.info/gnd/1101423889)889
- From the cataloged it[em: http://d-nb.info/11013551](http://d-nb.info/1101355158)58

HUSS faculty members published their works mostly as journal articles followed by books and conference proceedings.

In contrast, SSE faculty published their works mostly as articles in conference proceedings and in refereed journals.

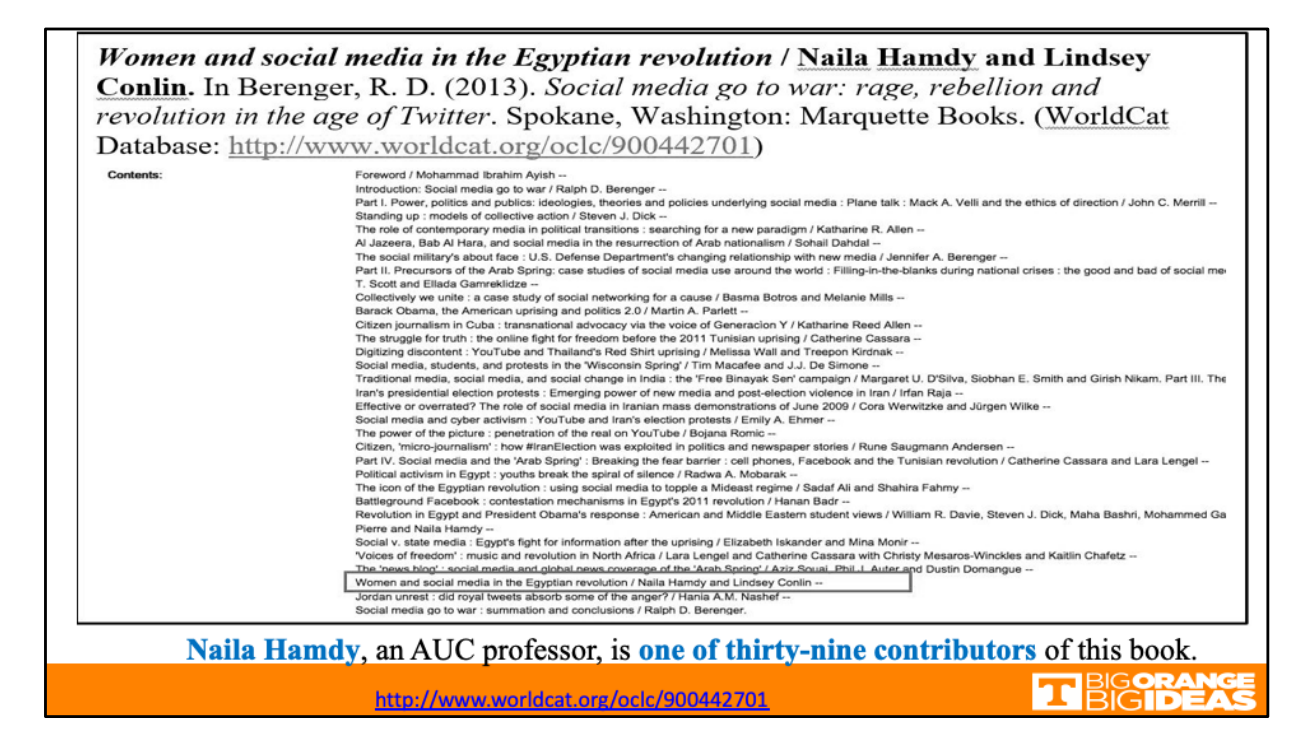

I also found that academics tend to publish book chapters in books with multiple and large numbers of contributors. In this example, Naila Hamdy is one of thirty-nine contributors of this book. I have published a few book chapters myself, with the latest work published in March this year. With book chapters getting into catalog records in the content note, MARC 505, Naila's name does not get to have access points in the catalog records. It also means that she does not get to have a name authority created for her. This scenario gave me a puzzle to find a way to provide better access to authors of book chapters, as I am also in Naila's situation. As a NACO member, I went ahead to create my own LC name authority record to include it in my recently published book chapter. I used my LC name authority record as an example in the recommendation to provide access to book chapters and to add linked data to the authors of book chapters in catalog records.

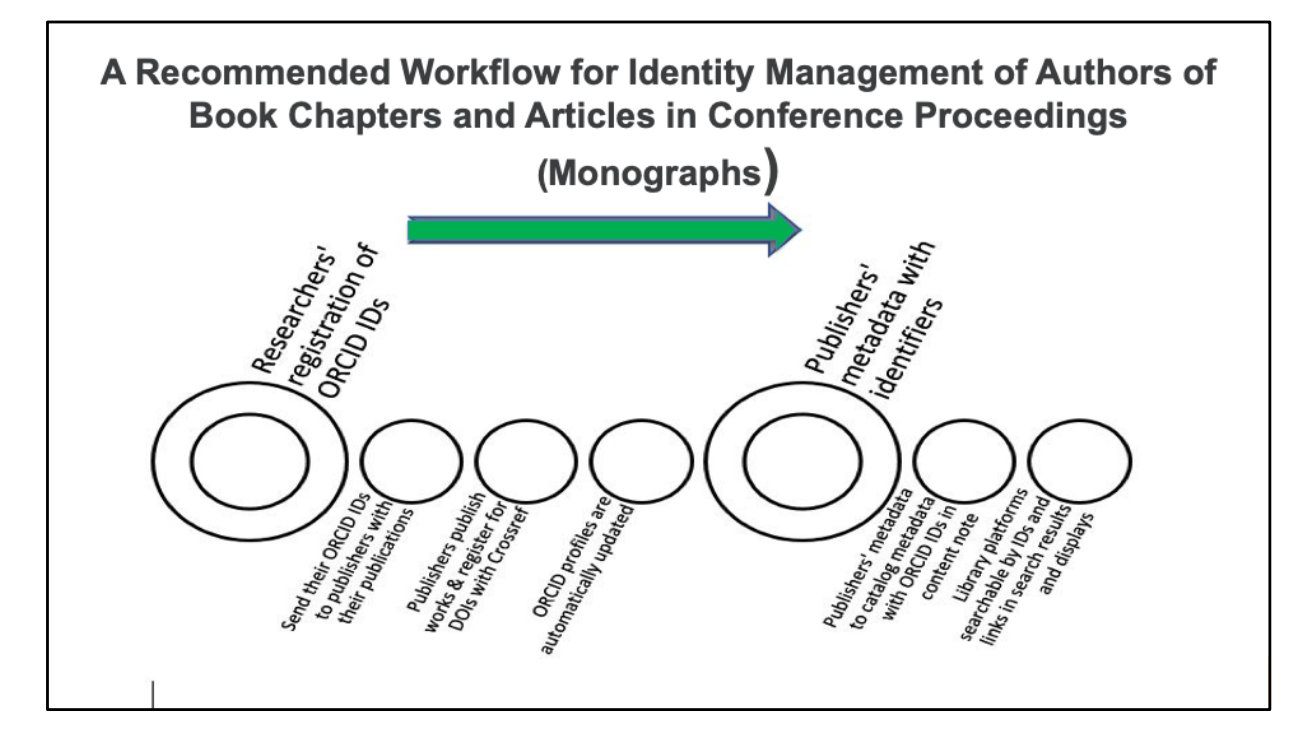

As a result, I came up with this proposed workflow for the ID management.

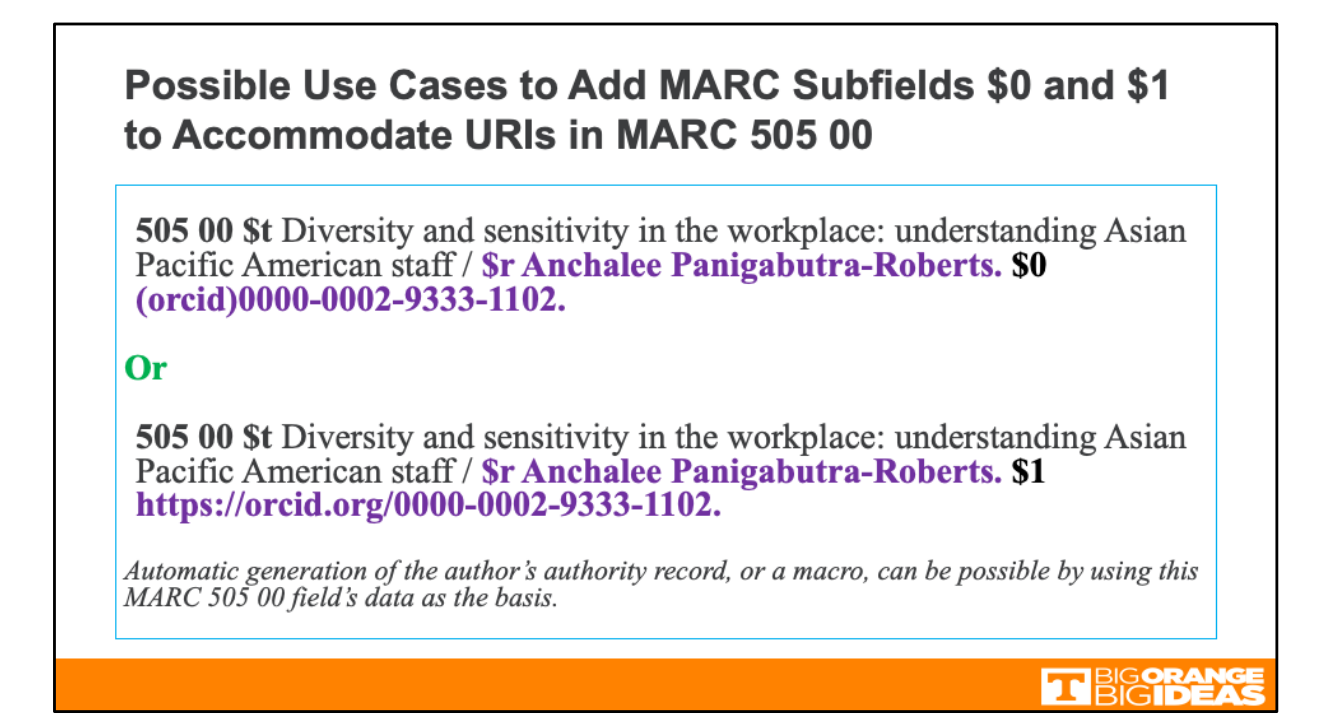

This idea maybe radical, but I'd like to propose that subfield '0' or '1' be applicable to *MARC21 505 00 Enhanced Formatted Content Note*, after subfield \$r for the statement of responsibility. This example is a use case for a book chapter I had written and with my ORCID ID.

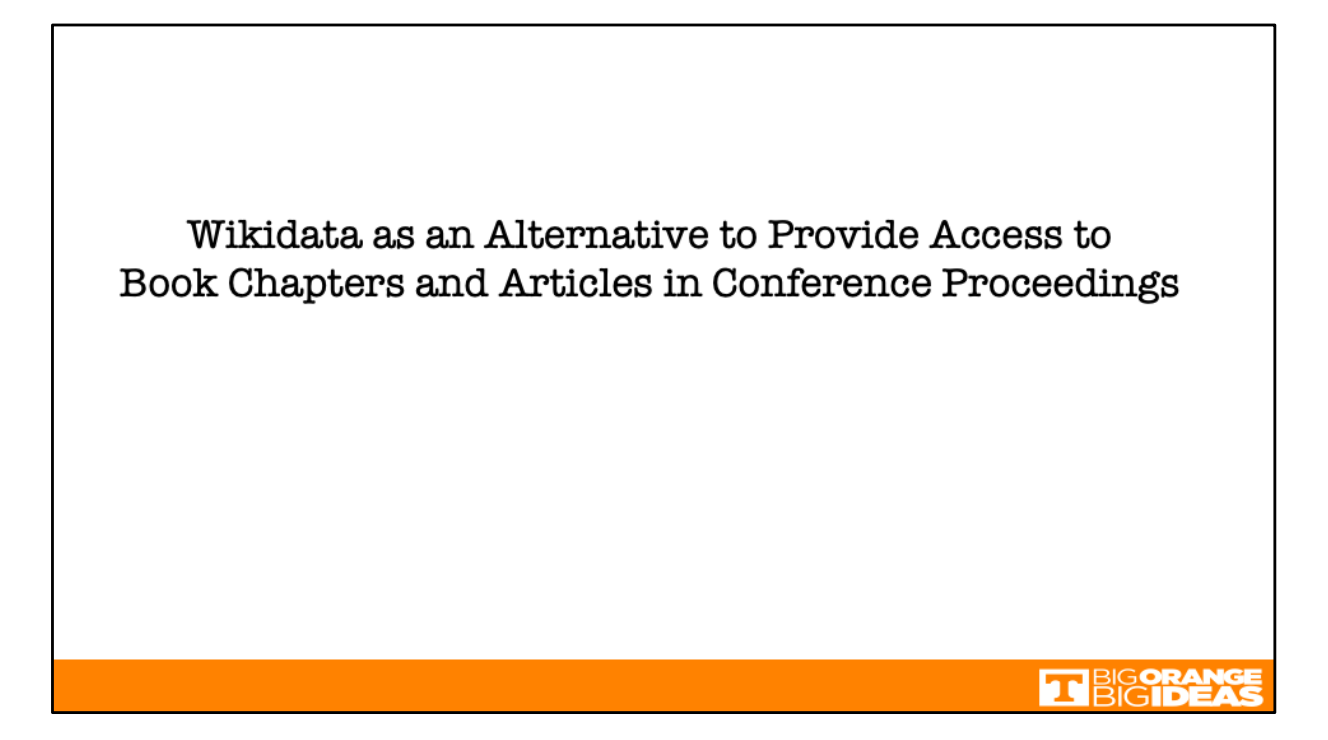

That was a year ago when I wrote my recommendation for adding \$0 and \$1 to MARC 505 00. Now that I have learned how to create Wikidata, I tested its capability as an alternative to provide access to book chapters and articles in conference proceedings.

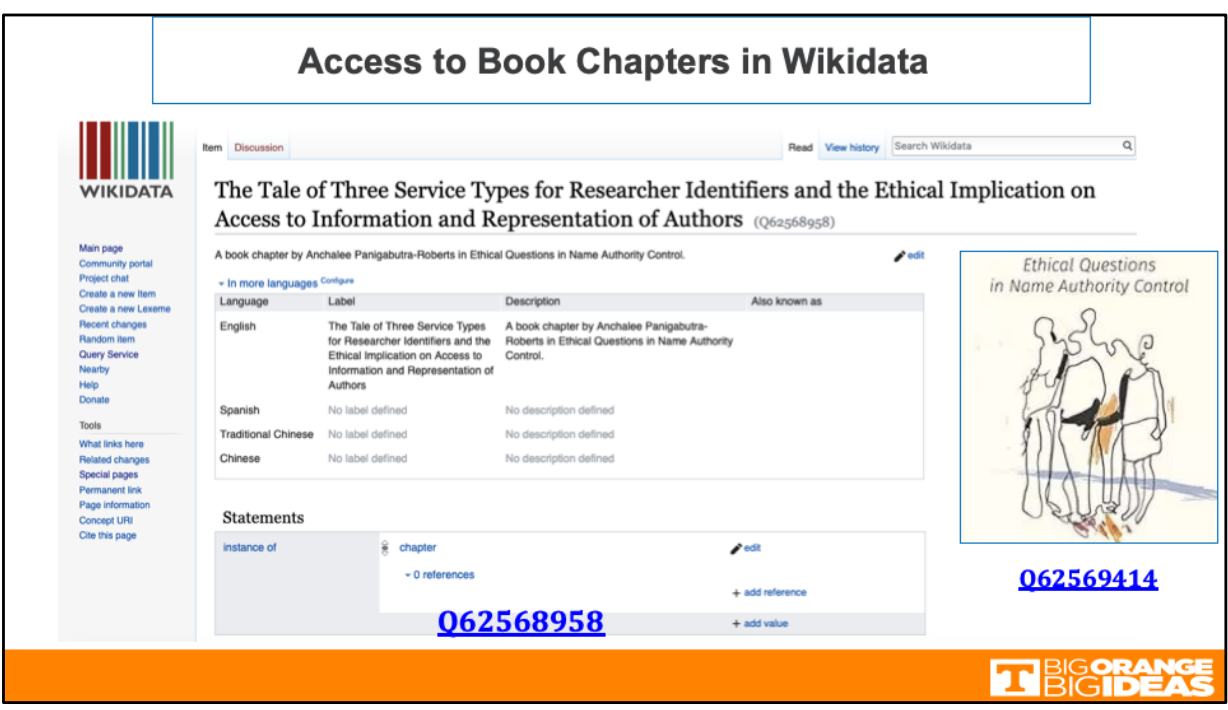

I created this Wikidata for my book chapter published in the book, *Ethical Questions in Name Authority Control,* since I had not added it to my ORCID.

I found that I could create a 'fuller' bibliographic entity for book chapters in Wikidata than what you could do in our current cataloging practice. And it is a LINKED OPEN DATA that I could connect with the book and its other book chapters.

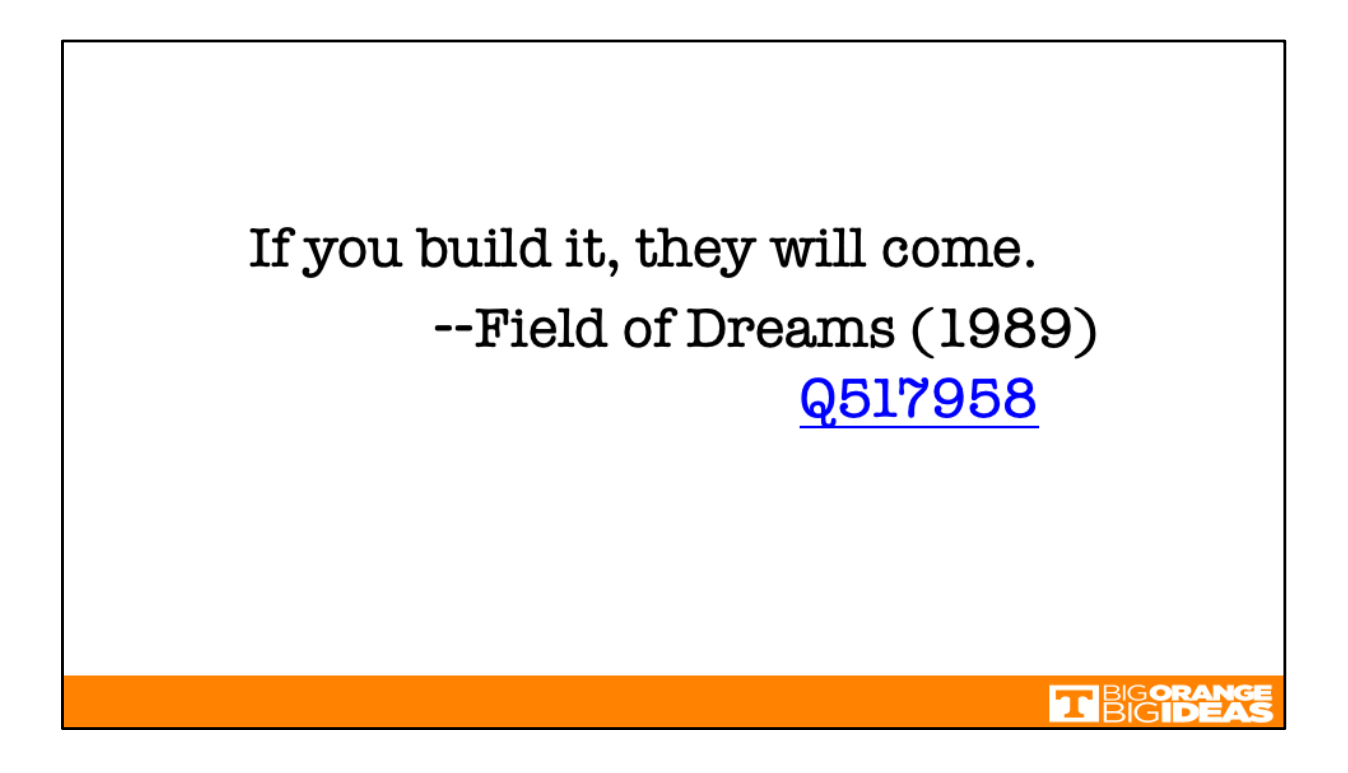

From the famous line in the movie, Field of Dreams, "if you build it, they will come".

After my presentation at LD4 Conference in Boston in May this year, a colleague who attended the conference helped enrich Wikidata for the book, *Ethical Questions in Name Authority Control.*

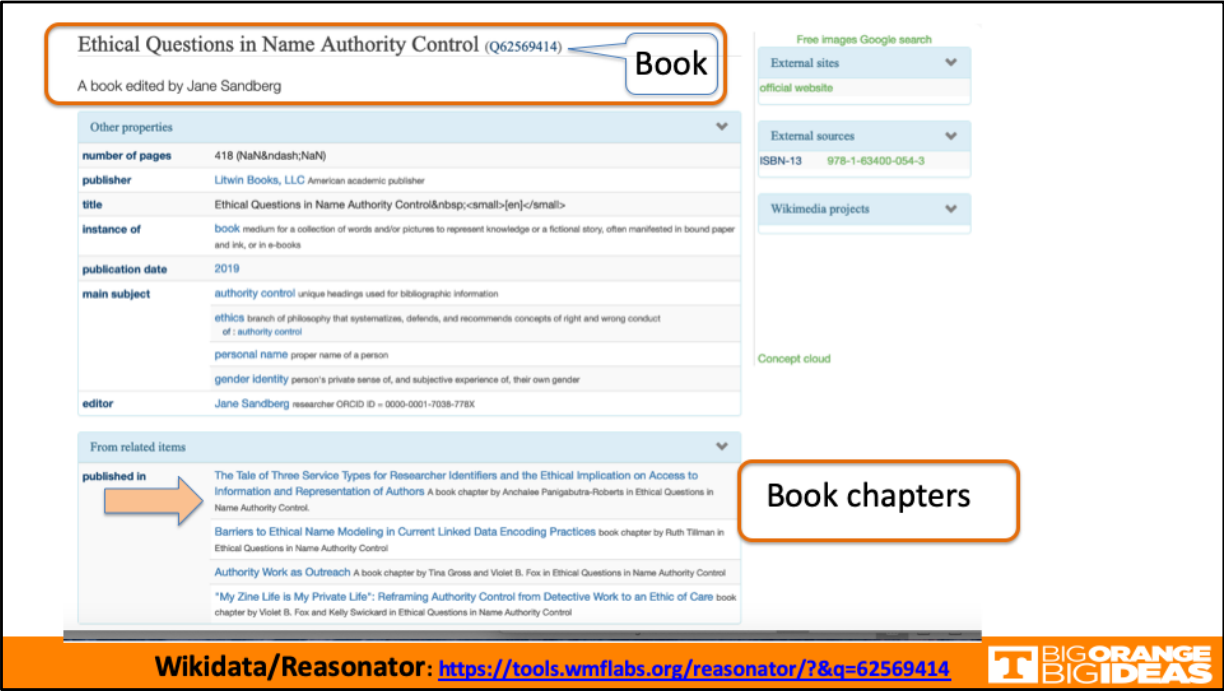

She added three more chapters to Wikidata as you can see in the display here.

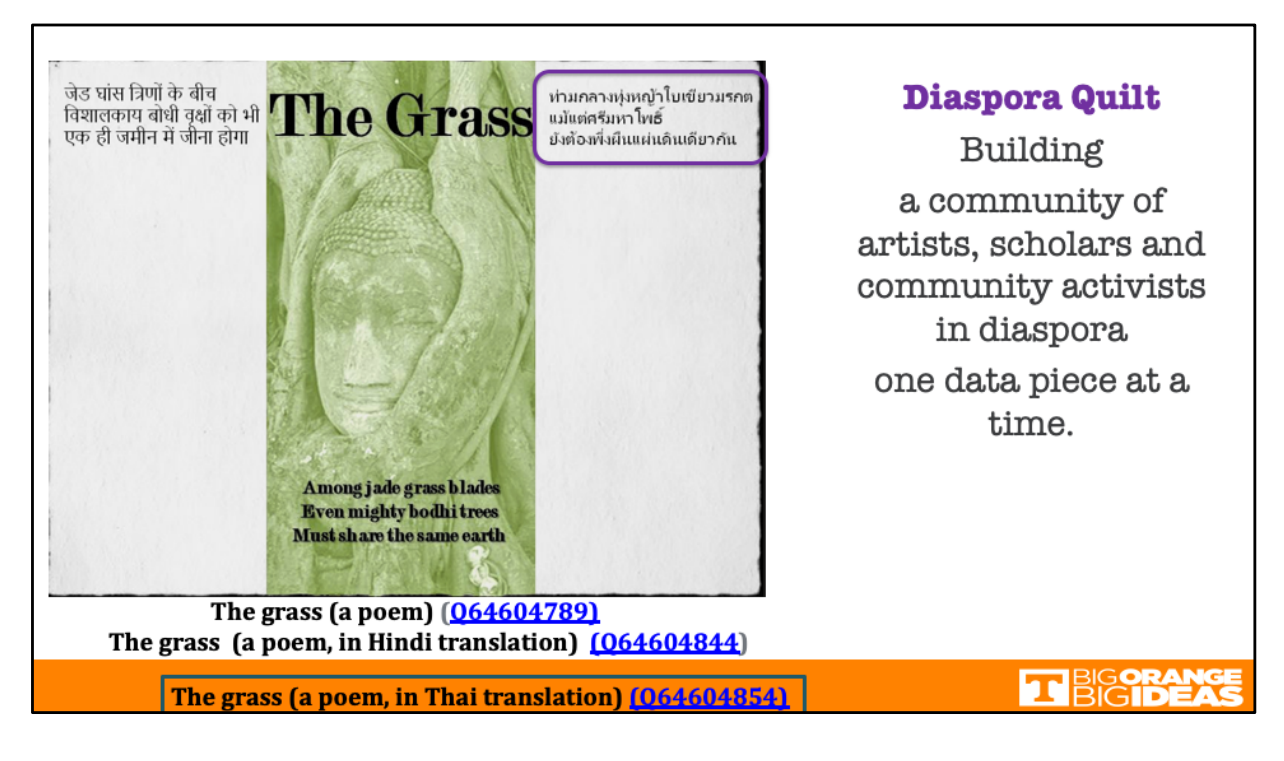

I also added my Thai translation to justify my VIAF record with my name written in the Thai scripts. I discovered that I not only got connected to one prolific poet, but with two prolific poets.

Abhay K 's edited volume of poems about the world capital cities, *Capitals : A Poetry Anthology*, was published in 2017 and included Thao Worra's poem on Vientienne, Laos. From that connection, it might have led to Abhay K's translation of Thao Worra's haiku that I also got to translate into Thai. I never met or heard of Abhay until I saw Thao Worra's blog on this piece.

Stitching these three pieces together in Wikidata reminded me of the quilting bees.

It helped me envision Wikidata as a potential space to bring my colleagues around the US and beyond who are scholars, artists and community activists in diaspora to contribute their works to Wikidata.

We can build this 'diaspora quilt' in Wikidata one data piece at a time. That's my 'field of dream'.

As library workers, we have helped build OCLC through our cooperation. We can do the same fore Wikidata.

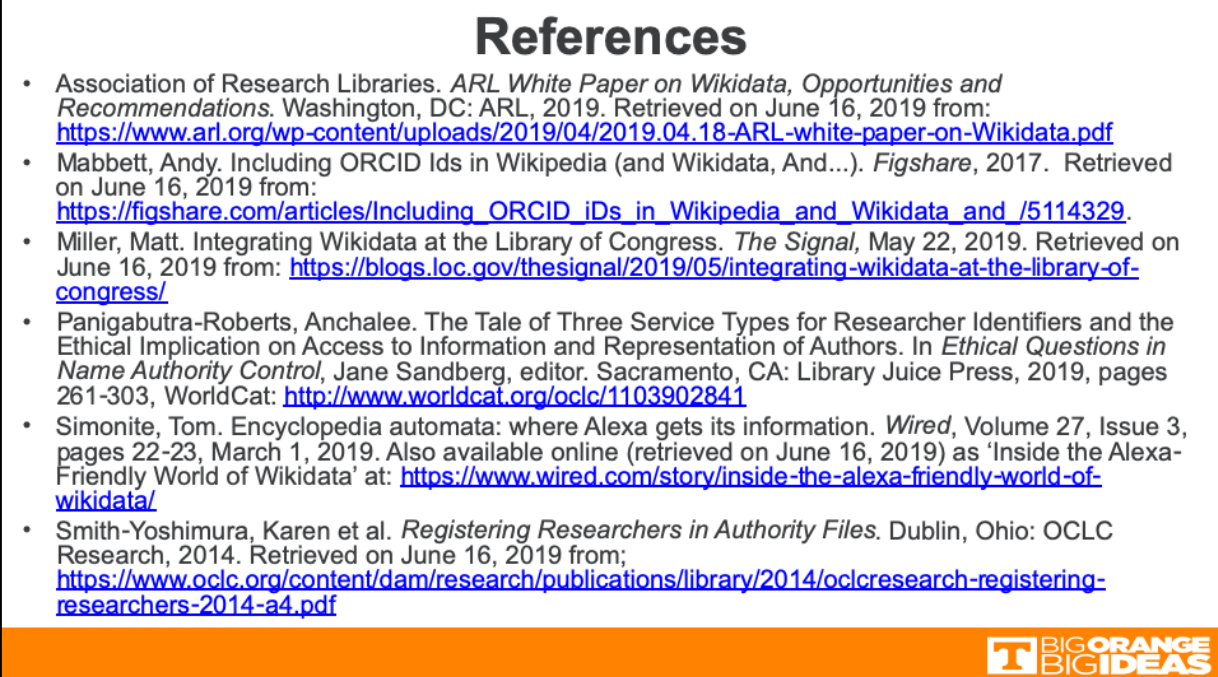

You can learn more about Wikidata and ORCID in the presentation by Andy Mabbett's (@pigsonthewing) I added to the references. Andy is the Wikipedian in Residence at ORCID.

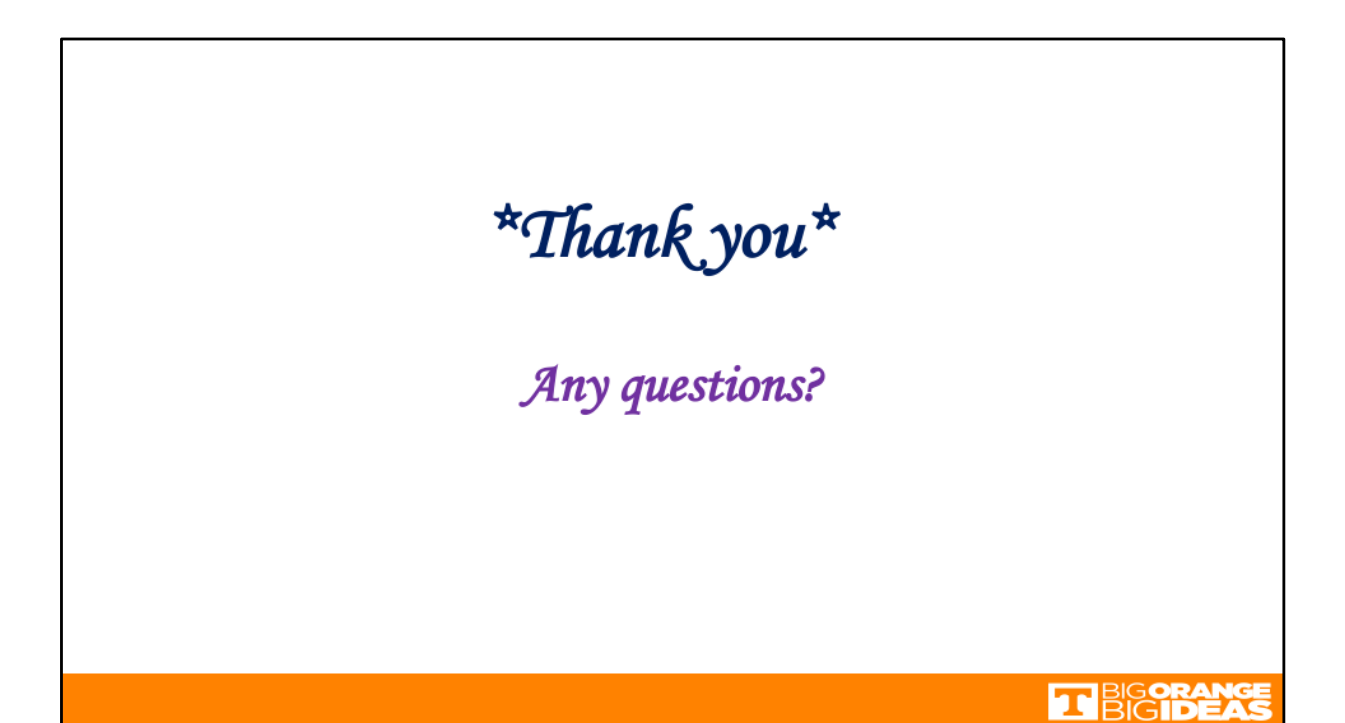